#### République Tunisienne **Ministère de l'enseignement supérieur** Direction Générale des Etudes Technologiques **Institut Supérieur des Etudes Technologiques de Sousse**

**Département :** Génie mécanique **MASTERE** « **PLASTURGIE ET MATERIAUX COMPOSITES »**

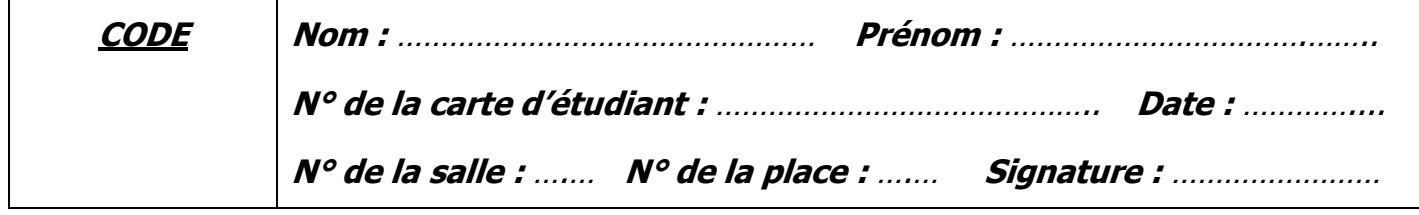

**………………………………………………………………………………………………………………......**

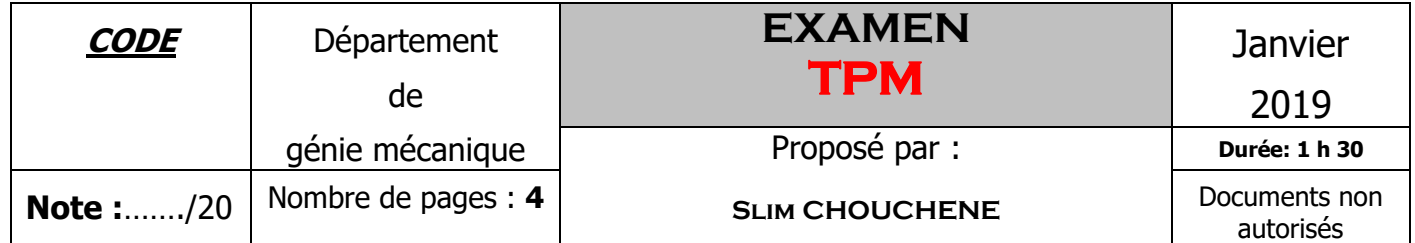

NB : L'examen comporte trois exercices indépendants.

## **Exercice 1 : (6 Points)**

### **Chantier 1 « prévention des risques dans l'atelier de composite »**

La prévention des risques professionnels consiste à prendre les mesures nécessaires pour préserver la santé et la sécurité des travailleurs, dans le cadre du droit du travail et du dialogue social. Pour agir, il est indispensable de : **Réaliser une évaluation des risques professionnels**, c'est-à-dire établir un diagnostic des risques en entreprises ; puis : **Mettre en œuvre des mesures de prévention** : Ces mesures résultent de choix et de priorités inscrits dans un plan d'actions. Dans le cadre de la prévention des risques dans l'atelier de composite, vous êtes chargé *du 8ème pilier de la TPM : Sécurité, conditions de travail et environnement ;* **Information utiles :**

- **Procédé utilisé** : Moulage au contact manuel.
- **Zones dans l'atelier** : *Zone de stratification, Zone de préparation (découpe tissus), Magasin matières premières,*
- *Zone hors atelier (à l'extérieur de l'atelier) : zone de stockage résines et stockage acétone ;*

#### **Travail demandé :**

*1. Pour la zone de stratification, proposer des solutions adéquates de préventions des risques (Sécurité des personnes et de l'environnement) ;*

1 2…………………………………………………………………………………………………………………. 3…………………………………………………………………………………………………………………. 4…………………………………………………………………………………………………………………. 5…………………………………………………………………………………………………………………. 6…………………………………………………………………………………………………………………. 7…………………………………………………………………………………………………………………. 8…………………………………………………………………………………………………………………. 9………………………………………………………………………………………………………………….

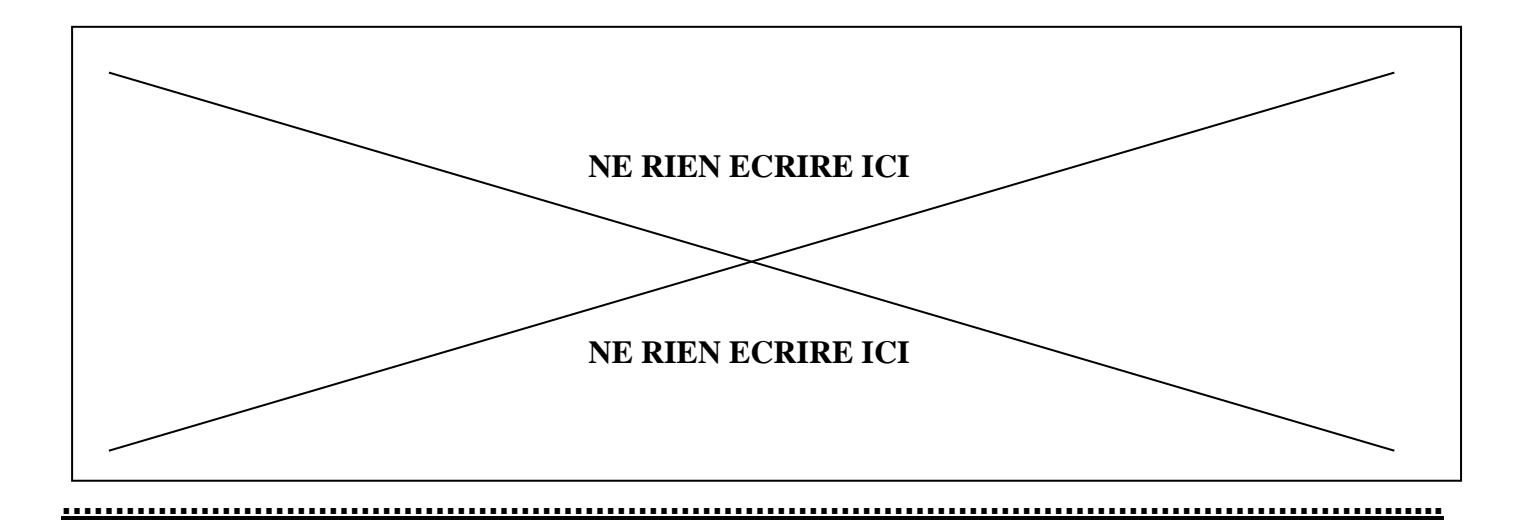

### **Exercice 2 : (8 Points)**

Prenons comme exemple la production d'une machine sur une journée de 24 heures. Supposons pour simplifier que le **temps de cycle de référence** est identique pendant cette journée :  $t_{CR} = 60$  [cmin](http://flconsultants.fr/lean-manufacturing/unites-temps/) (soit une production horaire, ou **[cadence nominale](http://flconsultants.fr/lean-manufacturing/cadence-nominale/)**, de 100 pièces / heure).

Pendant ces 24h, la machine n'est **ouverte** qu'en journée, de 8h00 à 17h00 (dont 1h de pause de 12h à 13h). Voici le synoptique de production de cette équipe :

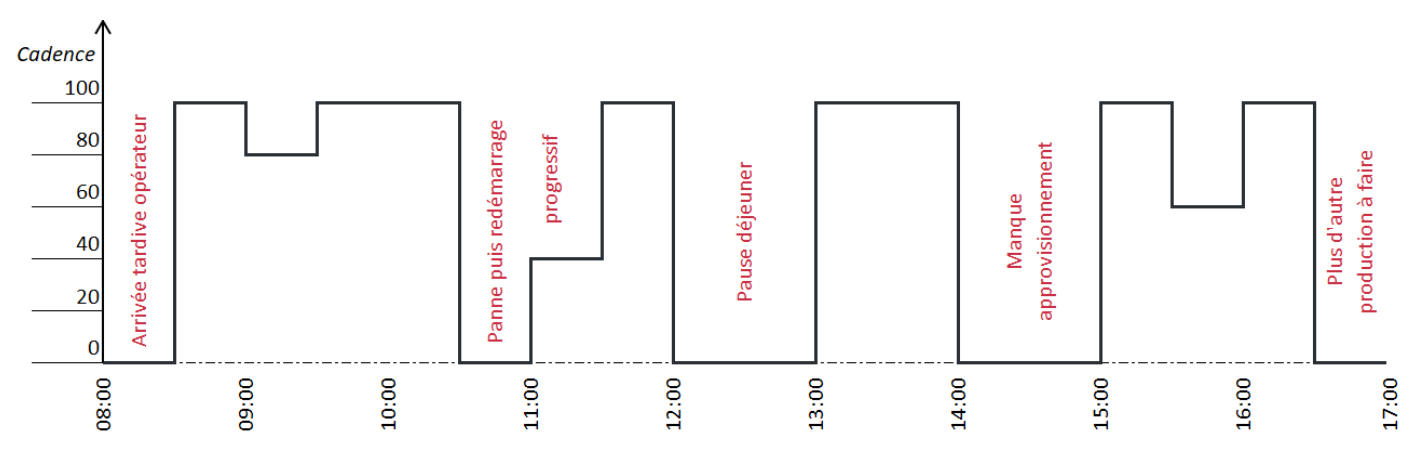

Pendant cette période : (Production réalisée bonne : 450 ; Production rebutée : 20) *Pour une définition précise de ces indicateurs, reportez-vous à la figure suivante.*

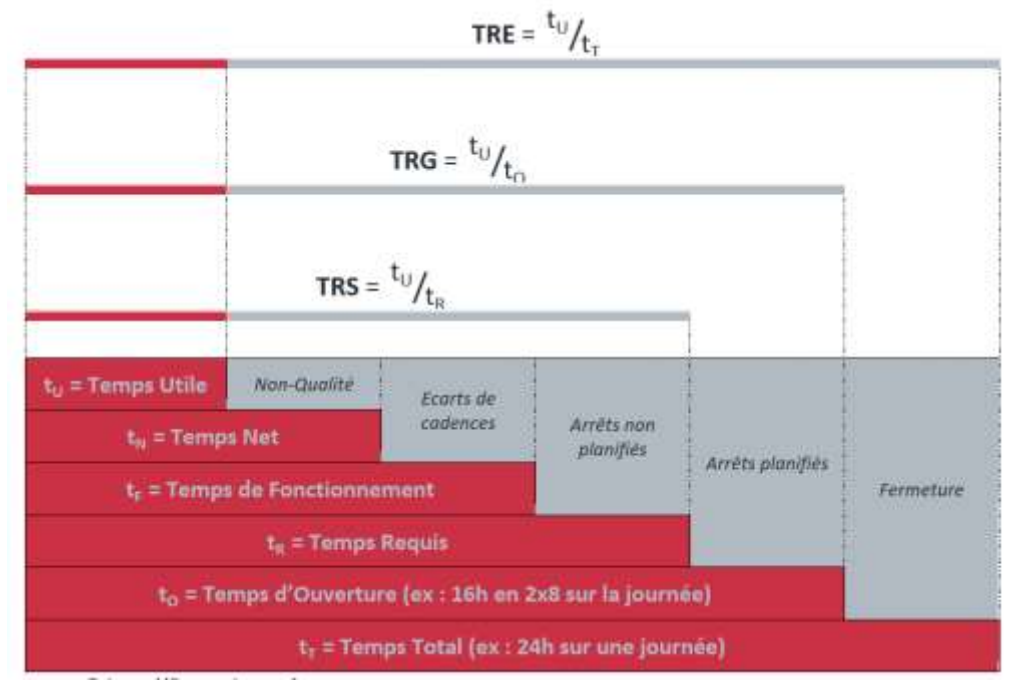

# Calculer :

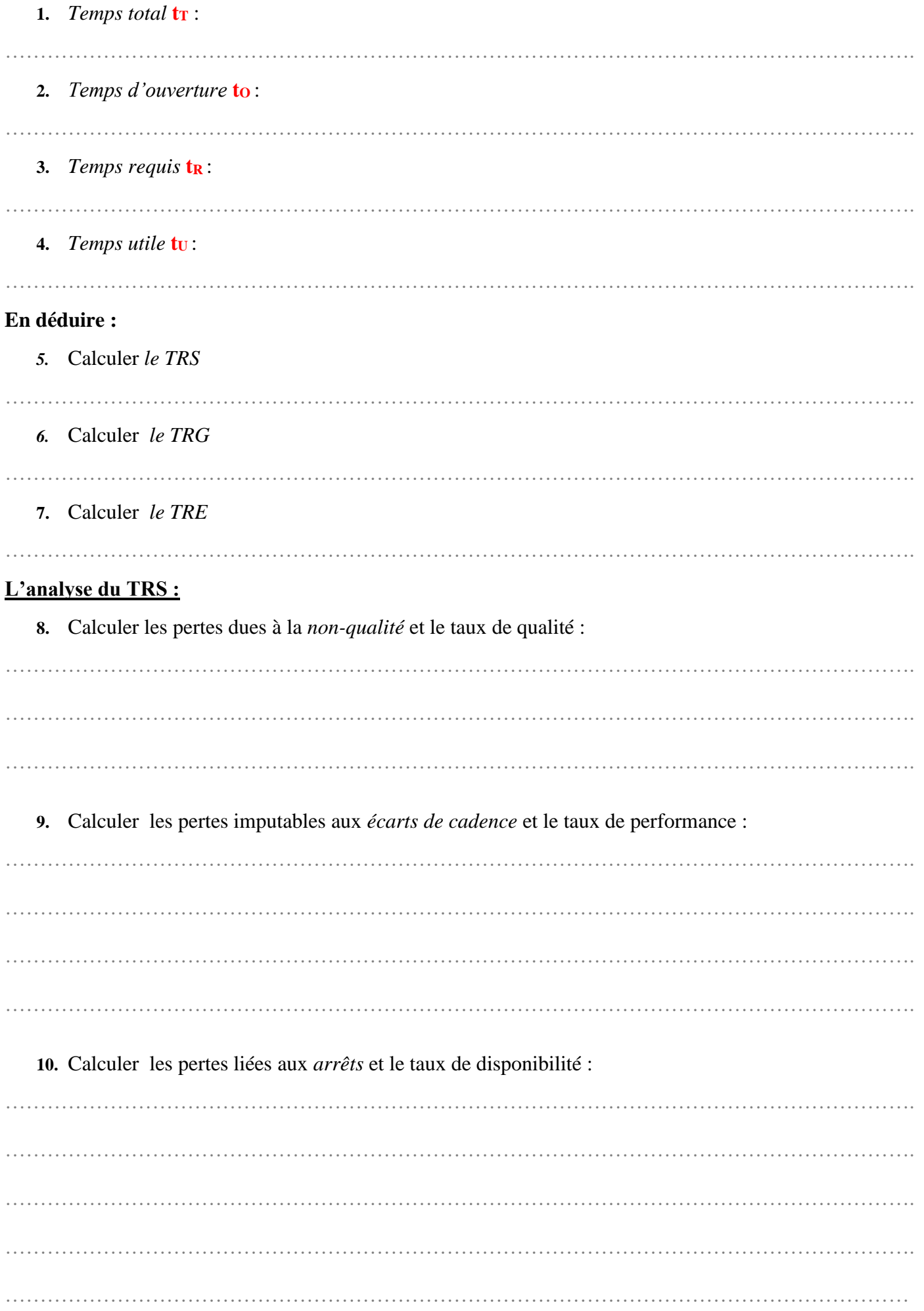

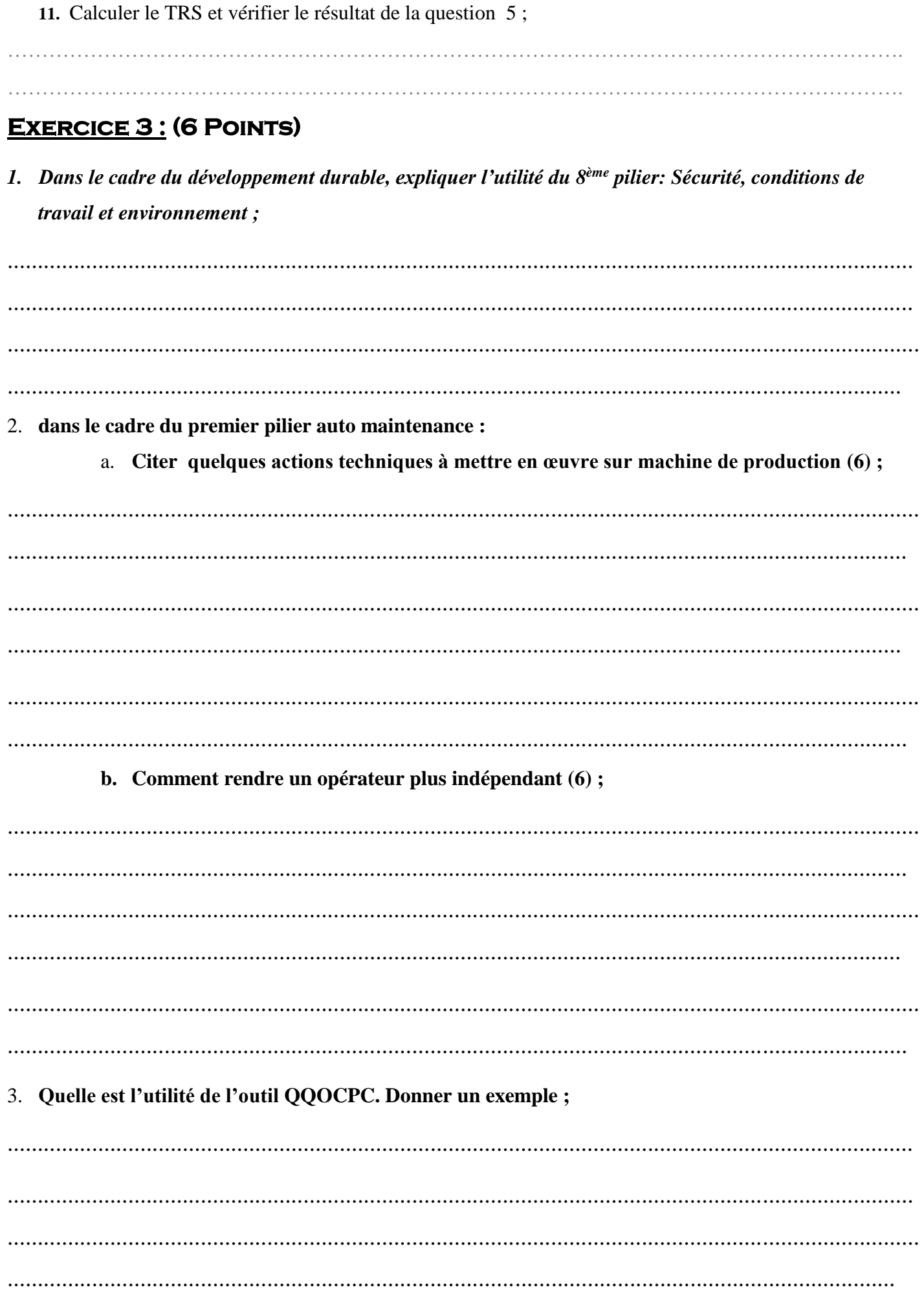